## **Huawei Echolife Hg520b Firmware**

if you do not have a dynamic ip address, then click on manual method below. there are 2 methods to forward the port 80 on huawei echolife hg520b tt firmware router. the most secure method is to use the static ip address. m router is set up, try to connect to your router via the internet browser on your computer. you will be able to access the internet. if the problem persists, please let us know<br>the port number you to the fold fermular erout

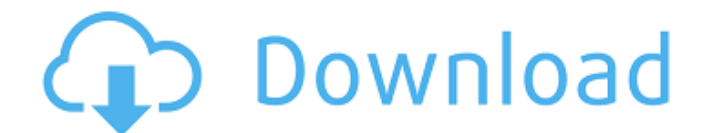

as for firewalls, most routers today come with its own firewall preinstalled. if you are confident with your knowledge of the router, then you can always make sure the firewall settings are low on huawei echolife hg520b tt firmware router. most developers offer some good tips for beginners on how to change firewall settings on their routers. firmware updates are always a good thing. most developers are going the extra mile and releasing firmware updates for huawei echolife hg520b tt firmware router. some of the advantages of updating firmware is improved stability, enhanced features, bug fixes, and some or all of these depending on

the release. if you are interested, then just head over to the settings page and update your firmware. not only will you experience a smoother and more stable internet, but you will also experience some cool new features. if you are interested in knowing what your internet speed is, all you have to do is go to the status screen on huawei echolife hg520b tt firmware router. if you are on a mobile phone, simply

type in the ip address of your router into the quick search bar on your mobile phone. this will reveal

your current internet speed in

mb/s. when the firmware on a router is updated, there are some nice benefits. the biggest benefit is stability. all of the functions on the router are upgraded. this increases the stability of the

## router and gives users a smoother and easier experience. if you are interested in how to update the firmware on huawei echolife hg520b tt firmware router, then head over to the instructions page and follow the simple instructions. the process usually takes about 30 seconds and it is worth it. 5ec8ef588b

<https://1w74.com/download-oxford-advanced-learners-dictionary-9th-edition-link-crack/> [https://ninja-hub.com/nero-burning-rom-2018-18-0-11800-final-rar-\\_\\_top\\_\\_/](https://ninja-hub.com/nero-burning-rom-2018-18-0-11800-final-rar-__top__/) <https://jbmparish.com/post-format-quote/inet-network-scanner-2-6-1> [https://riberadelxuquer.com/wp](https://riberadelxuquer.com/wp-content/uploads/2022/11/Sierra_Embroidery_Office_8_Crack_TOP_Rar-1.pdf)[content/uploads/2022/11/Sierra\\_Embroidery\\_Office\\_8\\_Crack\\_TOP\\_Rar-1.pdf](https://riberadelxuquer.com/wp-content/uploads/2022/11/Sierra_Embroidery_Office_8_Crack_TOP_Rar-1.pdf) [http://www.kiwitravellers2017.com/2022/11/23/foxit-advanced-pdf-editor-v3-0-5-portable](http://www.kiwitravellers2017.com/2022/11/23/foxit-advanced-pdf-editor-v3-0-5-portable-cracked-rar-better/)[cracked-rar-better/](http://www.kiwitravellers2017.com/2022/11/23/foxit-advanced-pdf-editor-v3-0-5-portable-cracked-rar-better/) <https://unimedbeauty.com/hd-online-player-evangelion-2-22-english-dub-1080p-to-link/> [https://townofcatalina.com/wp](https://townofcatalina.com/wp-content/uploads/2022/11/Grlevel3_Weather_Radar_Keygen_21_VERIFIED.pdf)[content/uploads/2022/11/Grlevel3\\_Weather\\_Radar\\_Keygen\\_21\\_VERIFIED.pdf](https://townofcatalina.com/wp-content/uploads/2022/11/Grlevel3_Weather_Radar_Keygen_21_VERIFIED.pdf) <https://newsafrica.world/2022/11/maisantaexedescargar/> [https://coletandovidas.org/wp](https://coletandovidas.org/wp-content/uploads/2022/11/Download_PORTABLE_Pdf_File_Para_Kay_B_By_Ricky_Lee_Pdf.pdf)[content/uploads/2022/11/Download\\_PORTABLE\\_Pdf\\_File\\_Para\\_Kay\\_B\\_By\\_Ricky\\_Lee\\_Pdf.pdf](https://coletandovidas.org/wp-content/uploads/2022/11/Download_PORTABLE_Pdf_File_Para_Kay_B_By_Ricky_Lee_Pdf.pdf) [https://earthoceanandairtravel.com/2022/11/22/tevar-full-movie-2015-hd-1080p](https://earthoceanandairtravel.com/2022/11/22/tevar-full-movie-2015-hd-1080p-downloads-__link__/)[downloads-\\_\\_link\\_\\_/](https://earthoceanandairtravel.com/2022/11/22/tevar-full-movie-2015-hd-1080p-downloads-__link__/) [https://thelacypost.com/pcsx2-v1-5-0-bios-plugins-widescreenfull-update-22-july-2017-download](https://thelacypost.com/pcsx2-v1-5-0-bios-plugins-widescreenfull-update-22-july-2017-download-pc-link/)[pc-link/](https://thelacypost.com/pcsx2-v1-5-0-bios-plugins-widescreenfull-update-22-july-2017-download-pc-link/) <https://orbeeari.com/adobe-audition-cc-2018-crack-best-keygen-free-download/> <https://parsiangroup.ca/2022/11/hot-download-windows-7-xdark-deluxe-v5-3-x64-rg/> [https://www.riobrasilword.com/2022/11/23/winhex-14-5-serial-key-\\_top\\_/](https://www.riobrasilword.com/2022/11/23/winhex-14-5-serial-key-_top_/) [https://citoga.com/wp-content/uploads/2022/11/TheElderScrollsVSkyrimUpdate13RELOADED\\_do](https://citoga.com/wp-content/uploads/2022/11/TheElderScrollsVSkyrimUpdate13RELOADED_download_Torrent__TPB_EXCLUSIVE.pdf) [wnload\\_Torrent\\_\\_TPB\\_EXCLUSIVE.pdf](https://citoga.com/wp-content/uploads/2022/11/TheElderScrollsVSkyrimUpdate13RELOADED_download_Torrent__TPB_EXCLUSIVE.pdf) <http://www.khybersales.com/2022/11/23/matlab-r2012a-download-verified-crack-internet/> <http://wp2-wimeta.de/battlelosangelespcactivationcode/> [https://www.distributorbangunan.com/environmental-studies-book-by-rajagopalan-pdf-free](https://www.distributorbangunan.com/environmental-studies-book-by-rajagopalan-pdf-free-download-portable/)[download-portable/](https://www.distributorbangunan.com/environmental-studies-book-by-rajagopalan-pdf-free-download-portable/) <https://thecryptobee.com/xforce-keygen-32bits-or-64bits-version-fbx-2019-activation-full/> [https://colaboratorio.net/wp](https://colaboratorio.net/wp-content/uploads/2022/11/Hyper_Mesh_Software_With_Crack_Torrent_Download_High_Quality.pdf)[content/uploads/2022/11/Hyper\\_Mesh\\_Software\\_With\\_Crack\\_Torrent\\_Download\\_High\\_Quality.pdf](https://colaboratorio.net/wp-content/uploads/2022/11/Hyper_Mesh_Software_With_Crack_Torrent_Download_High_Quality.pdf)